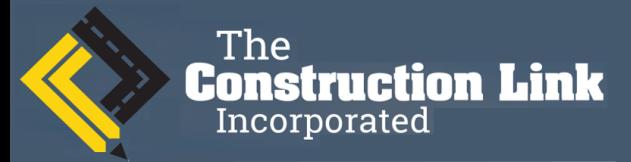

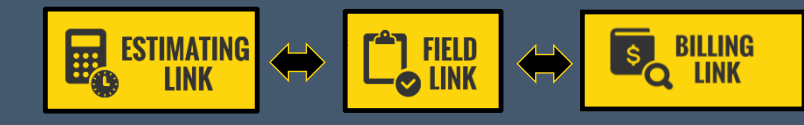

Software Built for Construction.

#### **The Construction Link Newsletter September 2016**

## **Temporary Pricing**

In our [July newsletter](http://66.192.113.84/wp-content/uploads/2015/12/The-Construction-Link-July-2016-Newsletter-Final.pdf) we discussed how to enable the temporary pricing feature in Estimating Link.

Based on the input from users like you, we have decided to have the temporary pricing enabled all the time. This feature is included in release 3.0.766 (76).

# **Modifying a bid unit**

The asterisk next to the bid unit on the bid sheet indicates that the number has not been rounded to dollars and cents or finaled. **Auto bid Unit** will round every bid unit, or you can manually enter a bid unit. Once the bid unit has been rounded or finalized, adding cost to the item sheet will not affect the bid unit because the bid unit has been previously accepted. You need to reset the bid unit

for changes to the item sheet to be reflected.

Of course Services > Global Reset will return every bid unit to the computer generated value which is extended to 12 decimal places, but you may only want to modify one or a few bid items. To remove rounding on only one bid unit, simply point to the bid unit, right mouse click and select **Reset Bid** Unit or select the bid unit and hit the F4 button on your keyboard.

**Construction Link** 

Incorporated

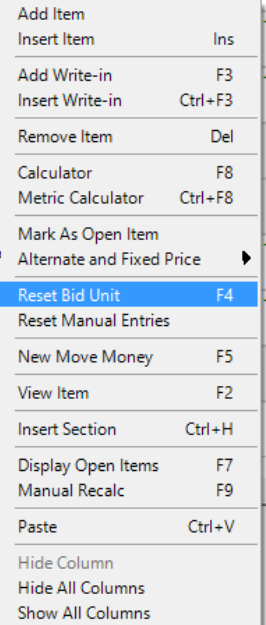

## **Possible Error Message**

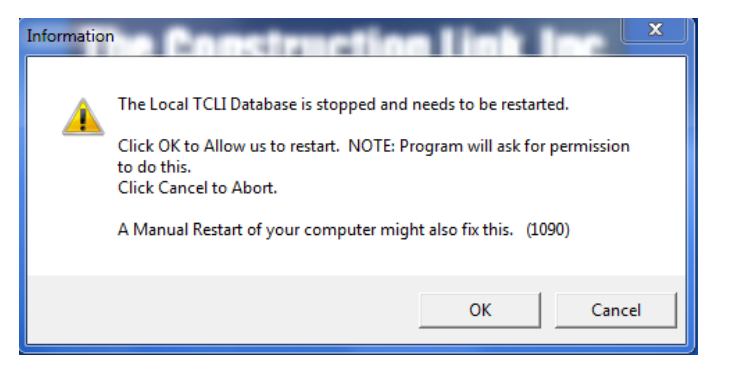

If you see the above error message appear when starting Estimating Link, please keep reading. We have traced this to Windows Updates shutting off the Services which disables the SQL Server (TCLI). We have taken measures to restart the services in the event this occurs.

If you continue to see an error message stating that there was an error logging into SQL Server (local) please be sure you are up to date with the most current release by logging into the Customer [Support section of our website](http://support.tcli.com/support/) or give support a call at 1-800-448-0741.

### **On-Site Training**

We offer customized training, face-to-face at your office and/or online. Please email [info@tcli.com](mailto:info@tcli.com) for more information.

*Subscribing to a Support and Maintenance Plan will ensure that you always have the most current version and help is a phone call away. Call us today if you have questions concerning your plan.*

*Need to unsubscribe: Email [Support@tcli.com](mailto:Support@tcli.com)*

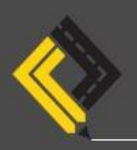

### **ADDRESS**

3394 Sutton Road Geneva, NY 14456 **PHONE** 

U.S. & Canada: (800) 448-0741 Outside U.S.: (315) 789-4333

**E-MAIL** 

General Information: info@tcli.com Technical Support: support@tcli.com